# TI-Launchepad

### Last Updated 6/17/19

· Block Diagram

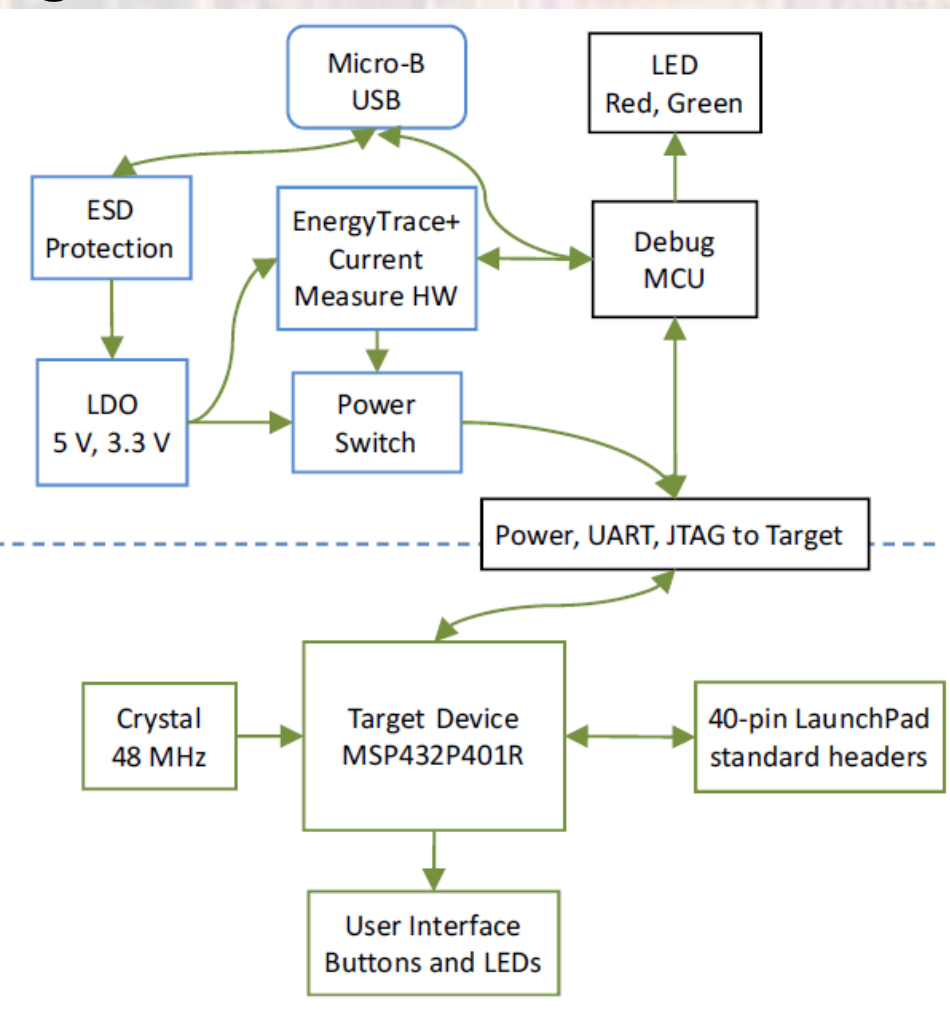

· Debug Probe

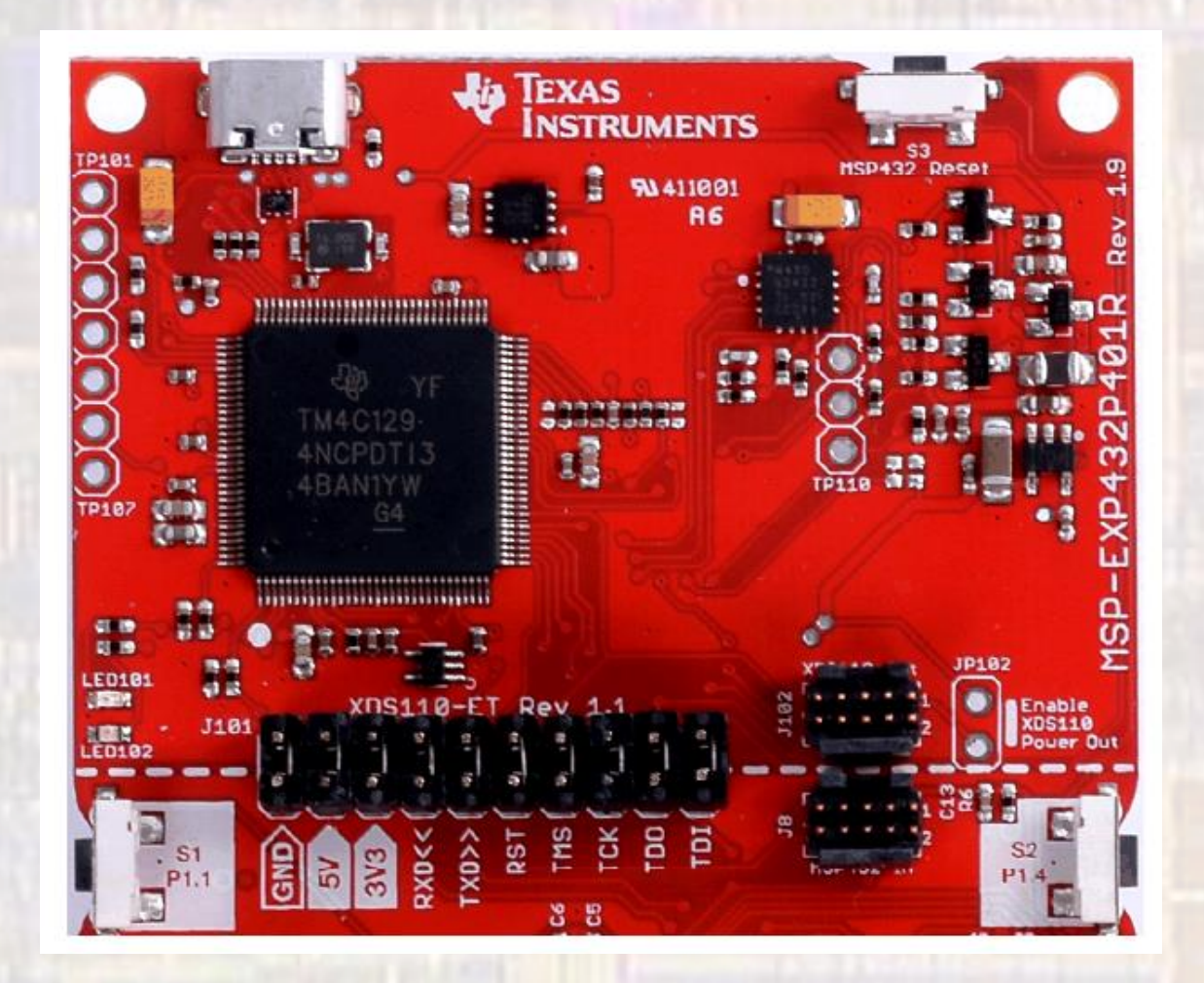

3

#### • Debug Probe

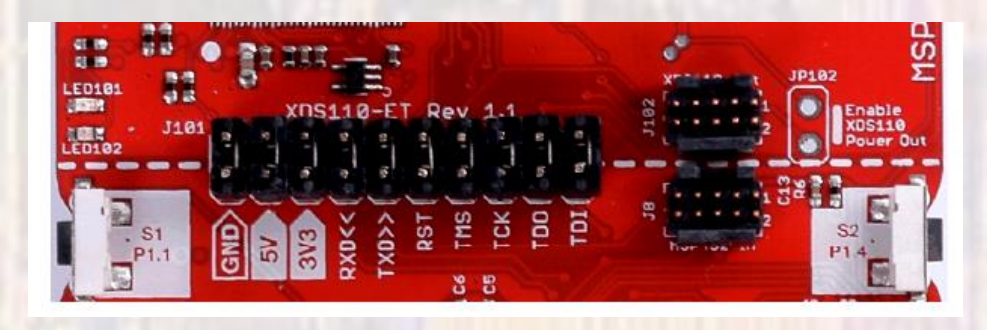

#### **Table 1. Isolation Block Connections**

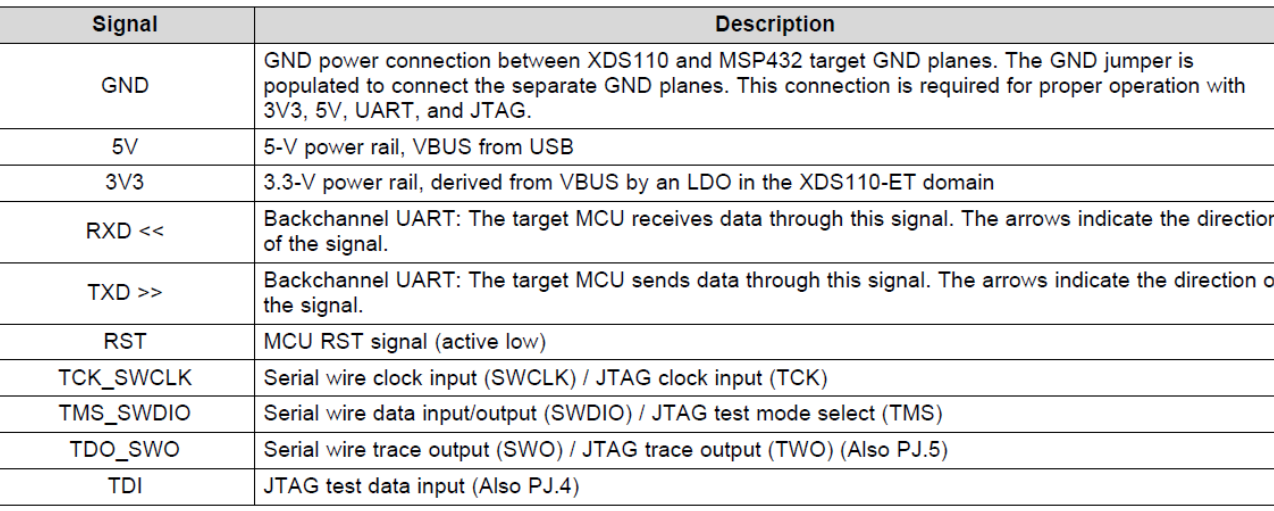

#### uses UART eUSCI A0

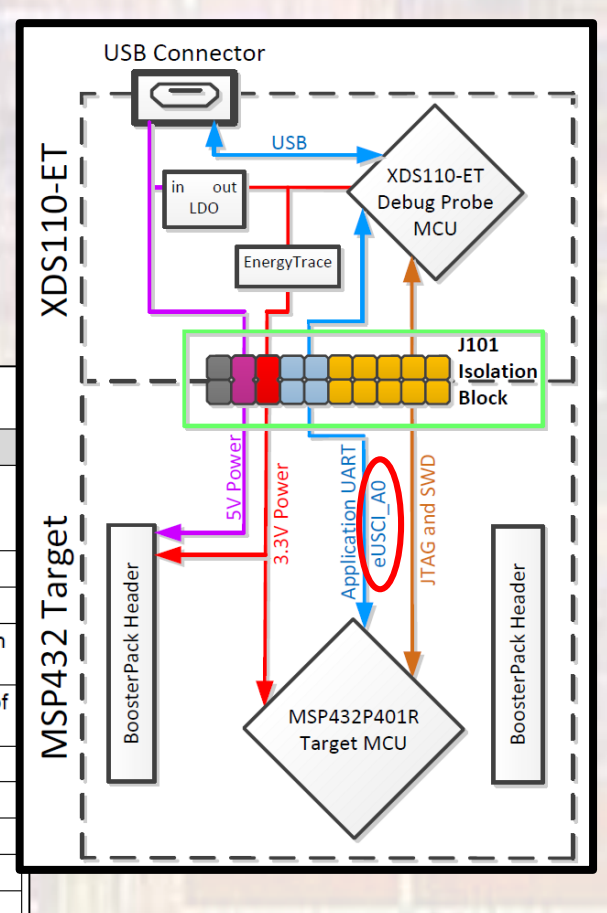

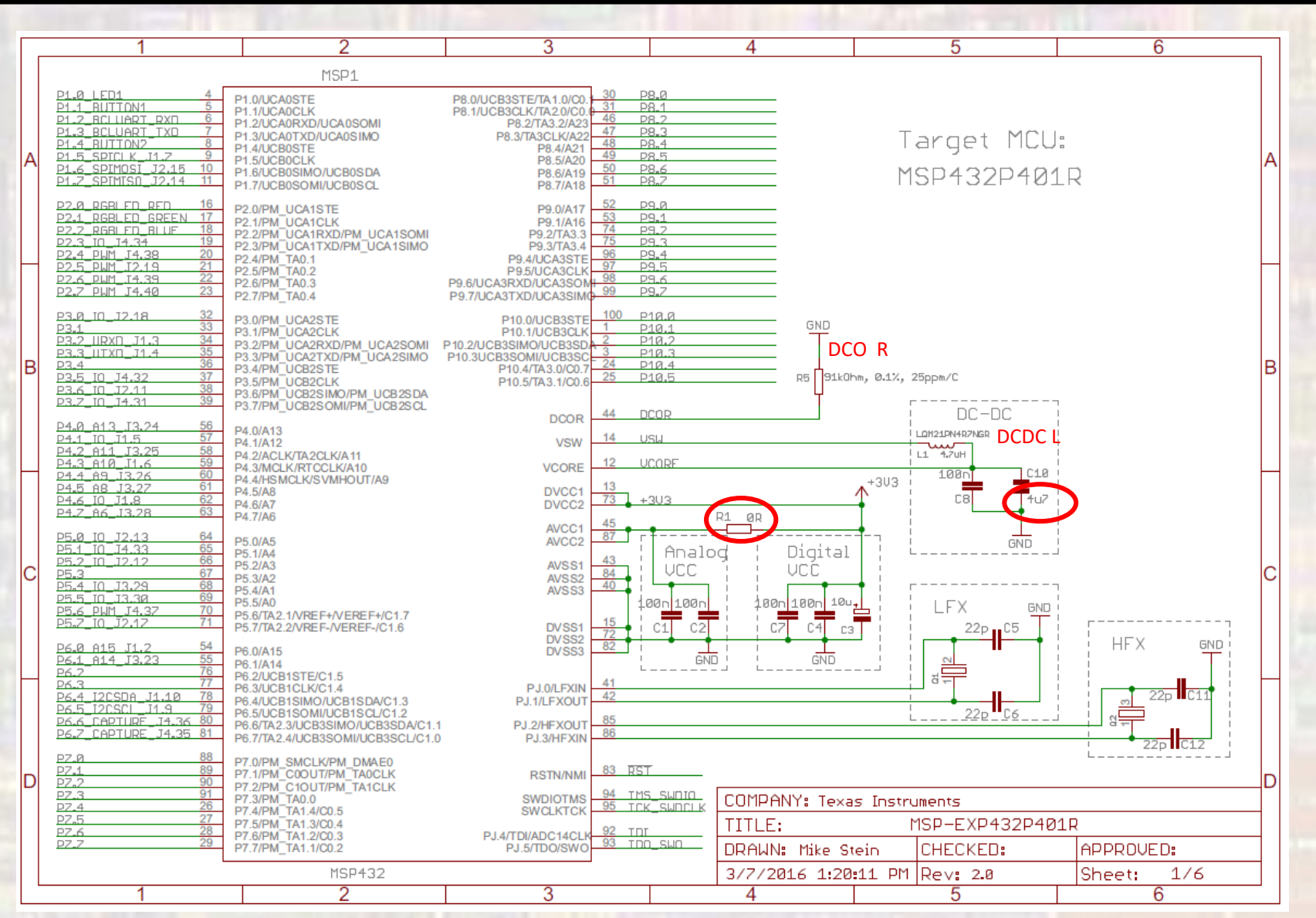

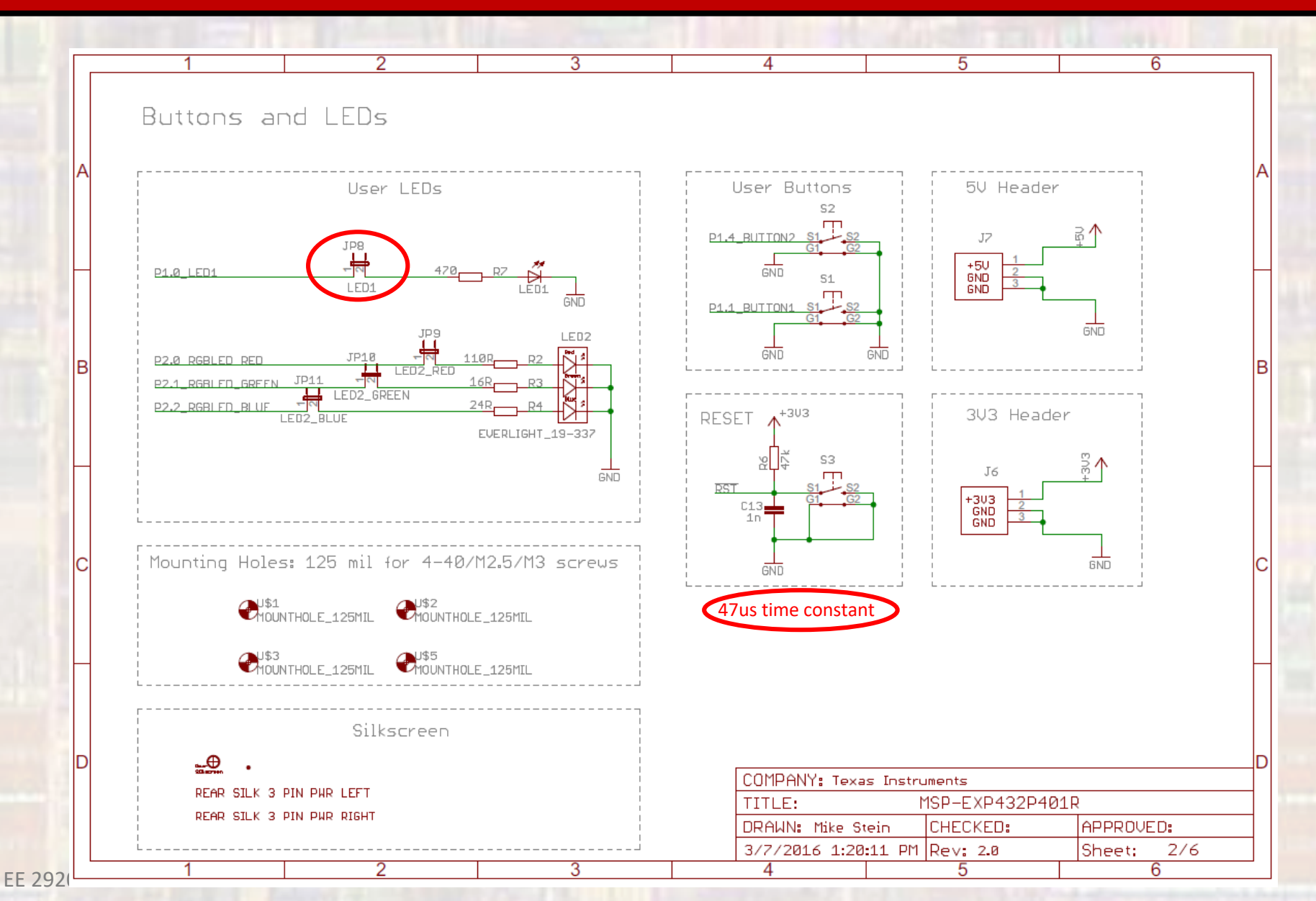

© tj

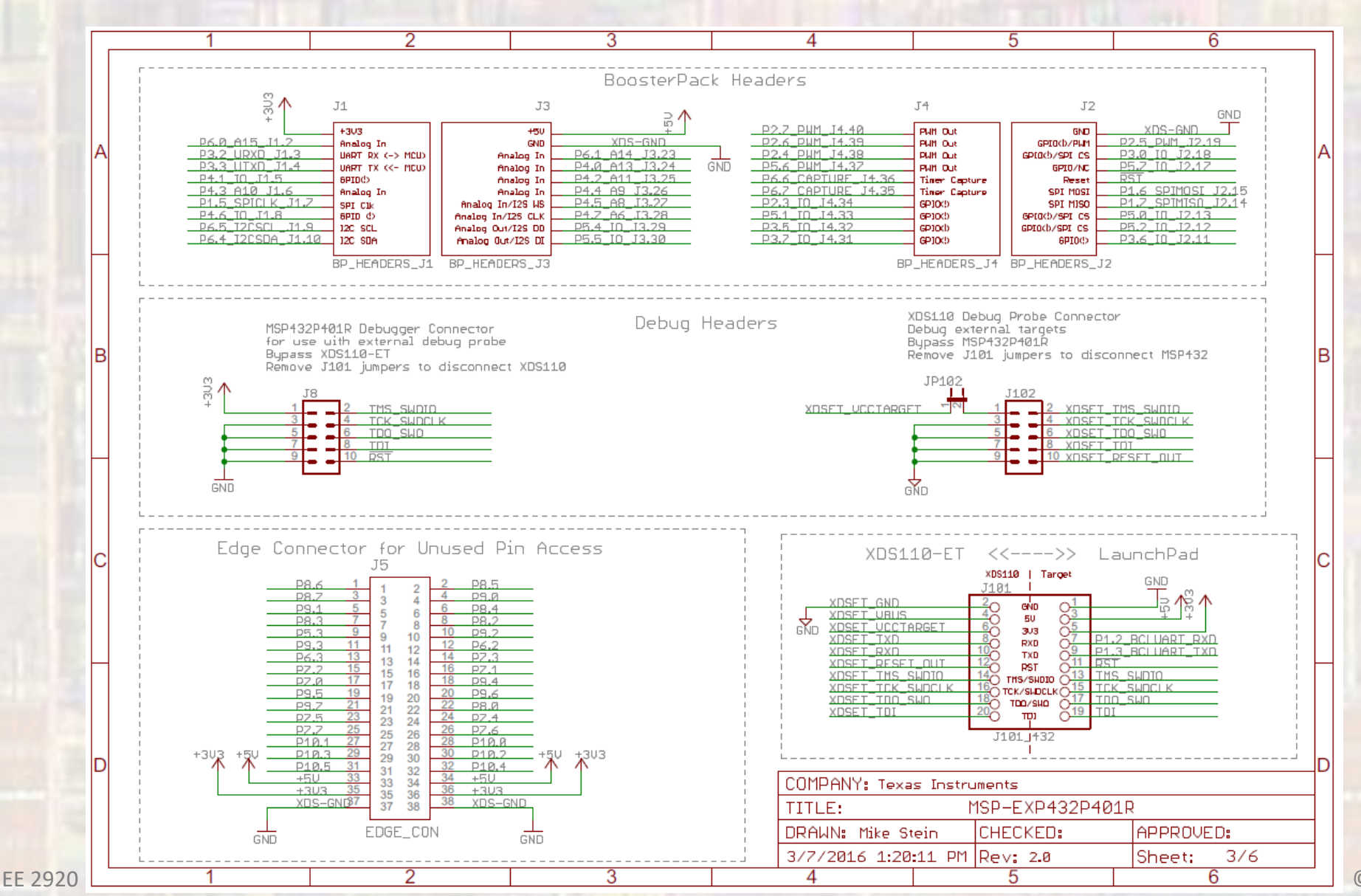

© tj

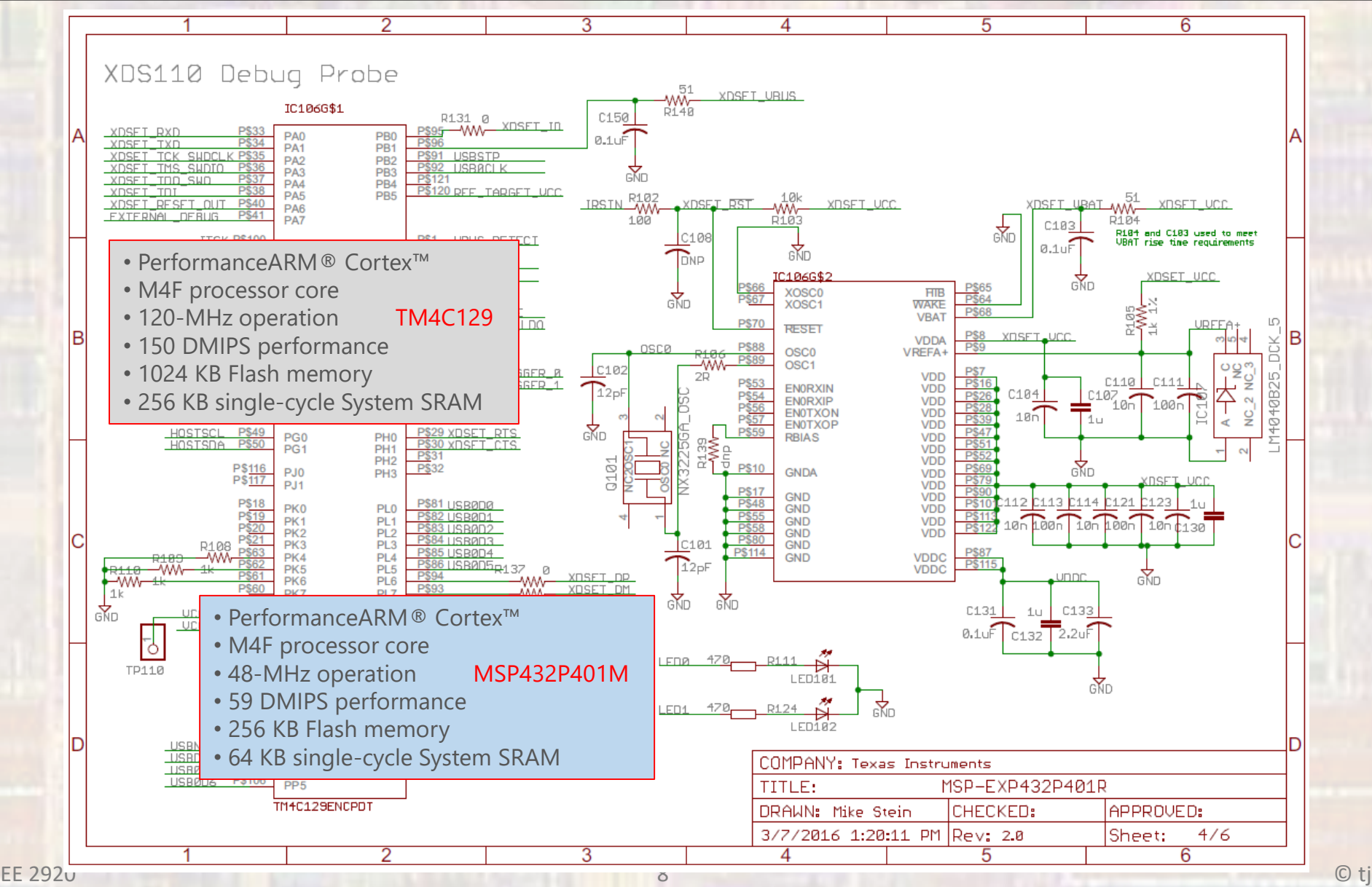

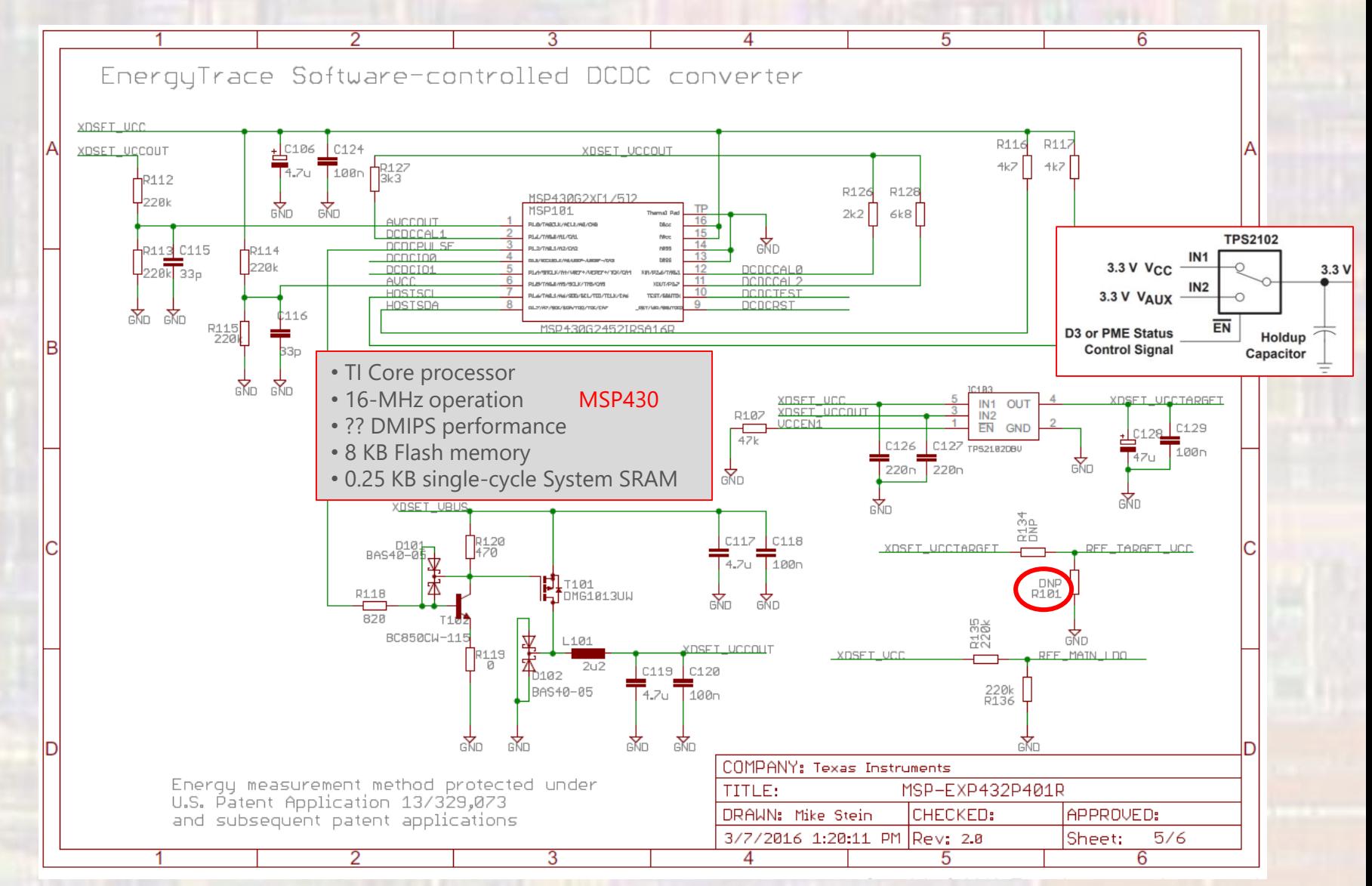

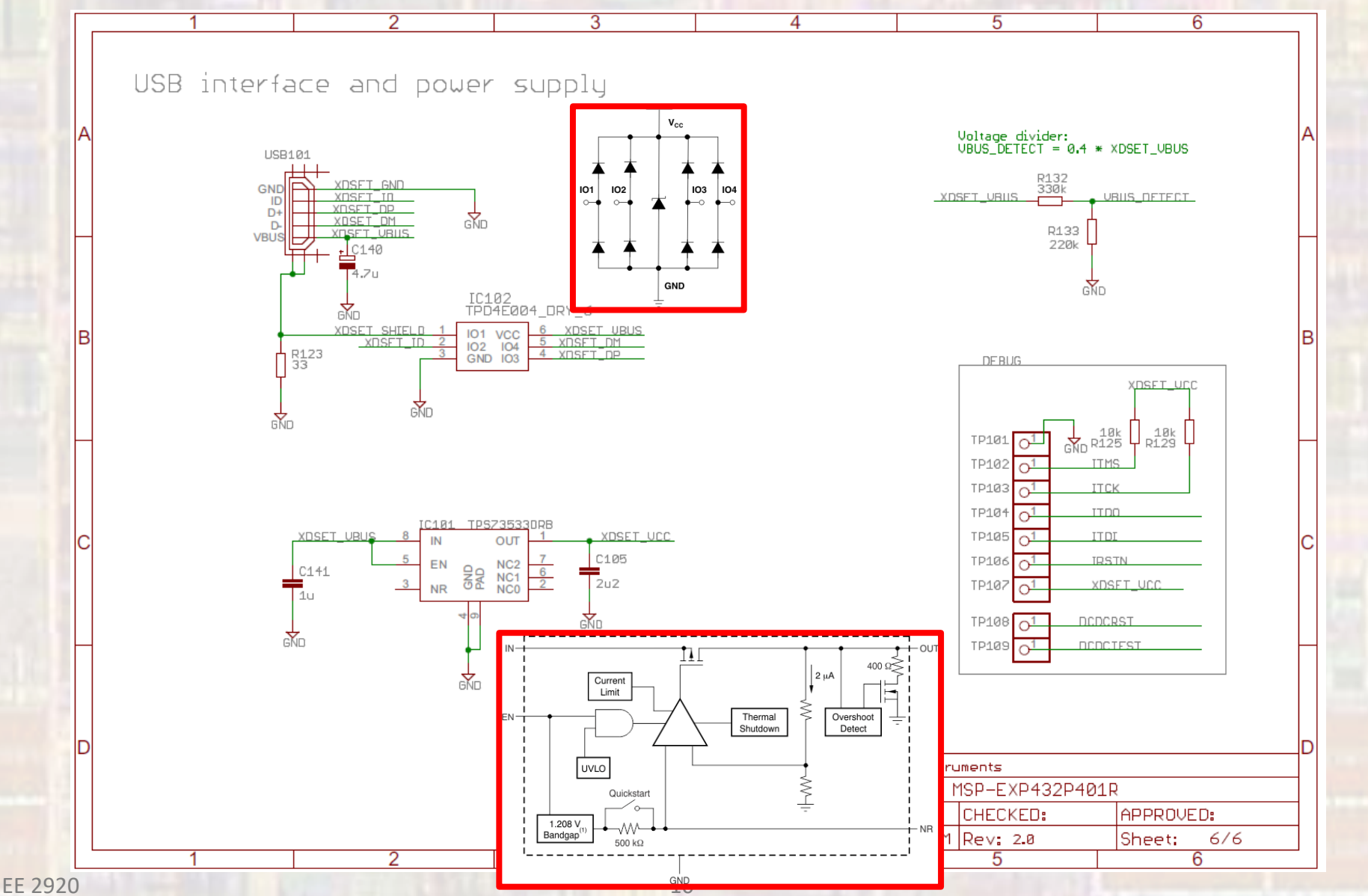

### Energy Trace

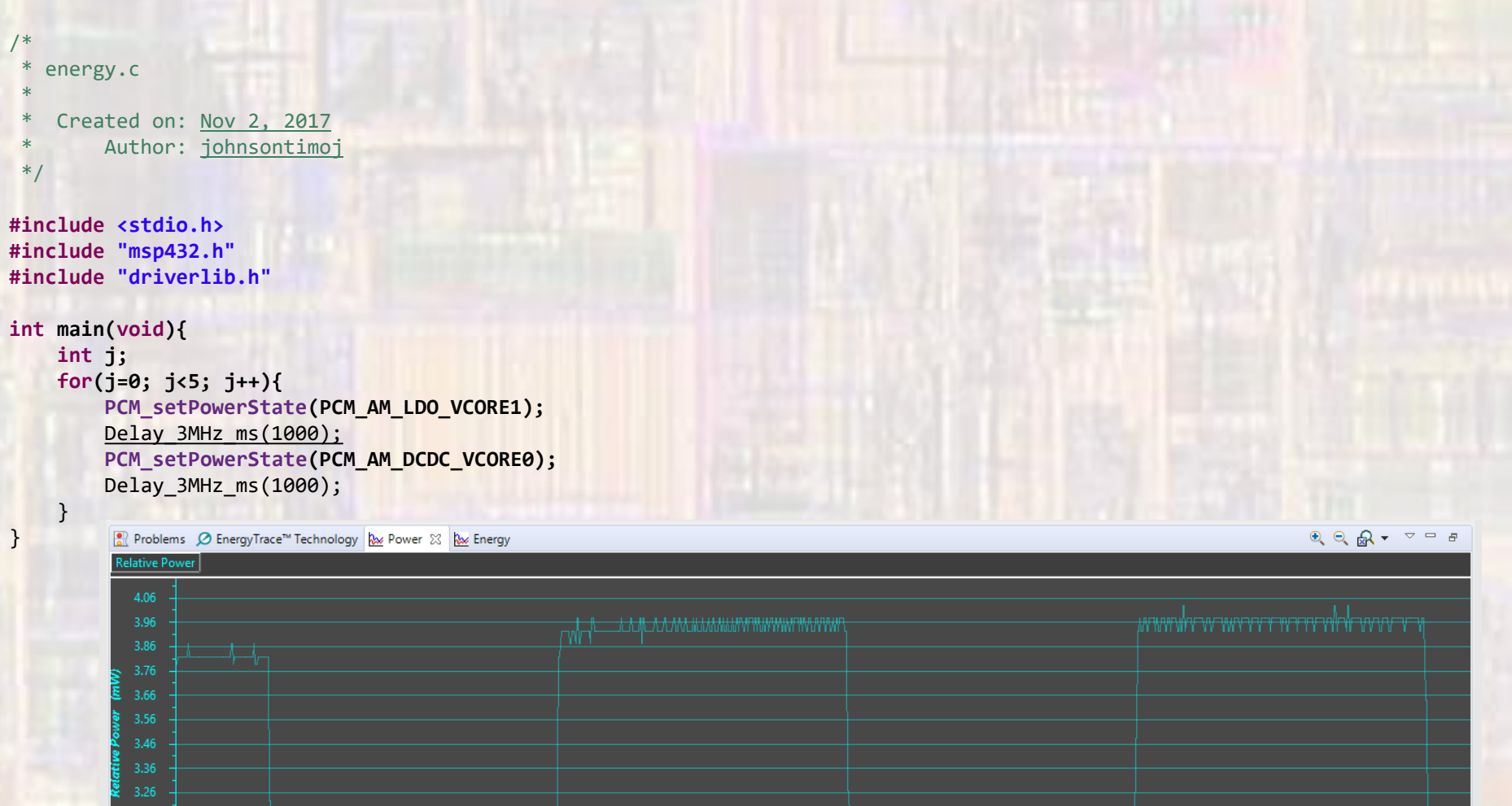

0

**Dall** 

 $\mathbf{v}$  and  $\mathbf{v}$ 

Time (ms)

**PLOT** CONNE

#### Energy Trace

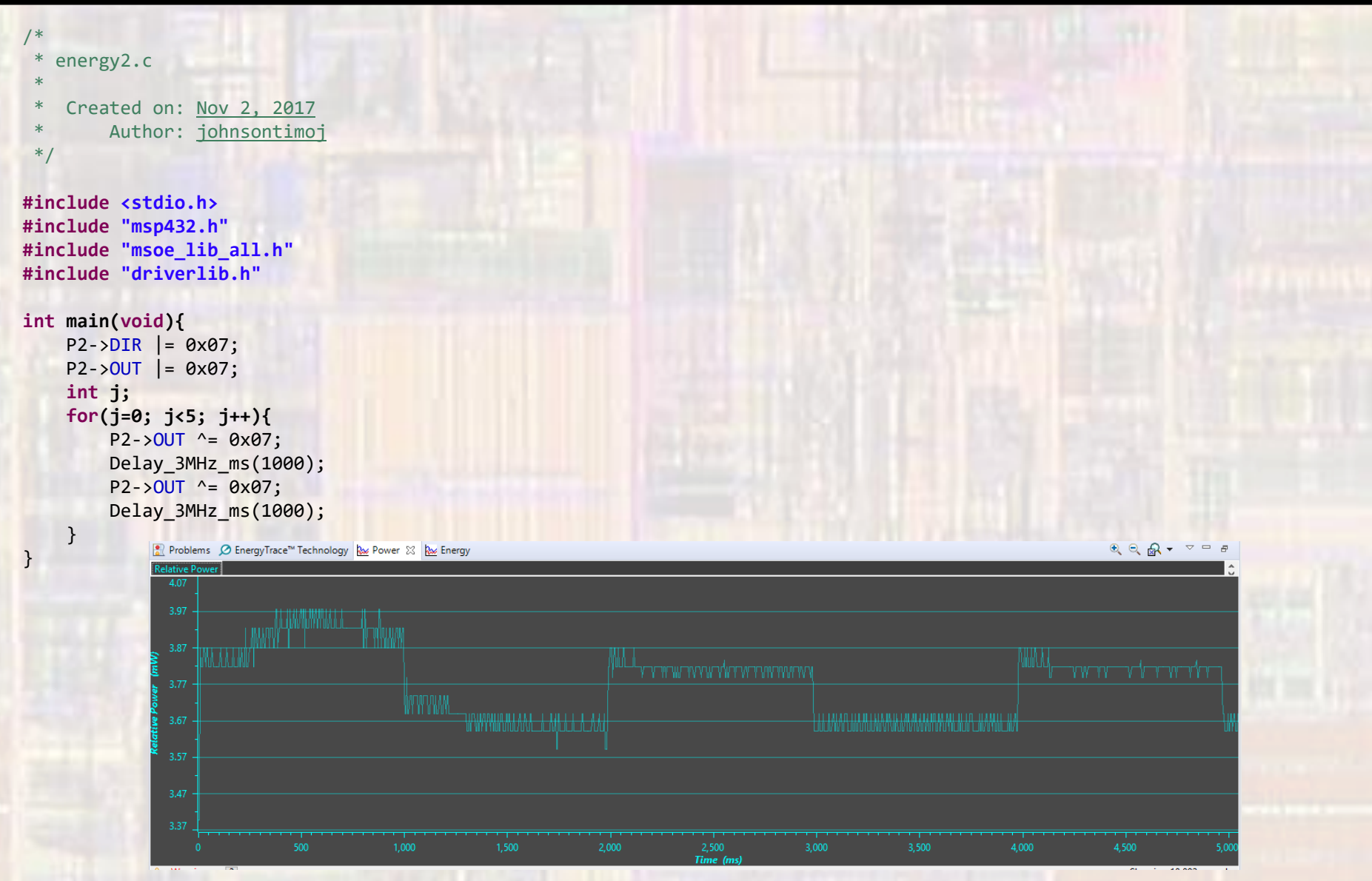

#### Energy Trace

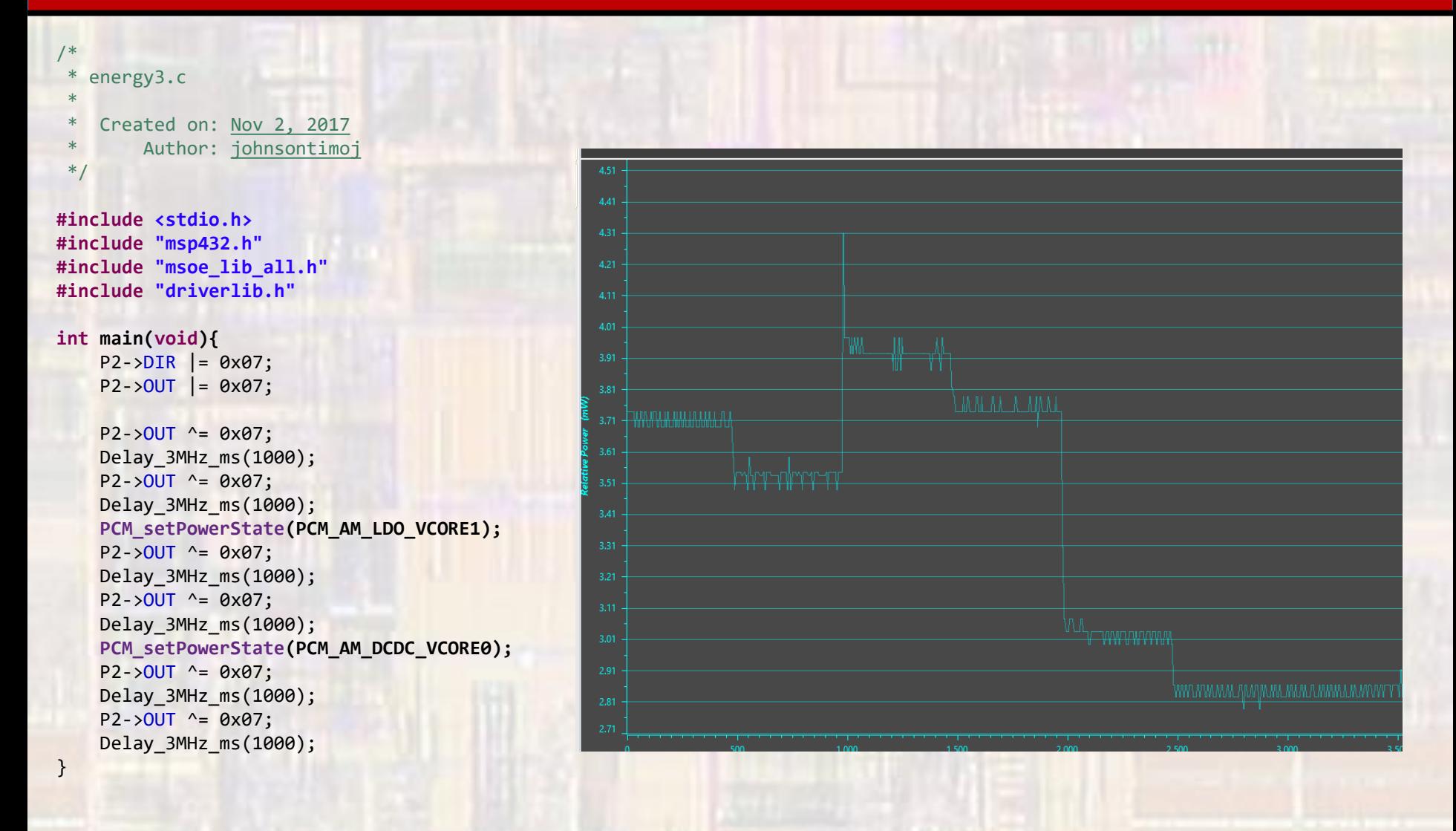